We make a new small project using command:

npm init

then installing wdio standalone services and wdio cli using below commands:

npm install @wdio/selenium-standalone-service@7.2.0 --save-dev

npm install @wdio/cli@7.20.5 --save-dev

Case 1: We tried current node version (v14) with wdio current version (^7.2.0). and run test using command:

npx wdio wdio.conf.js

Output: we ended up with error showing below:

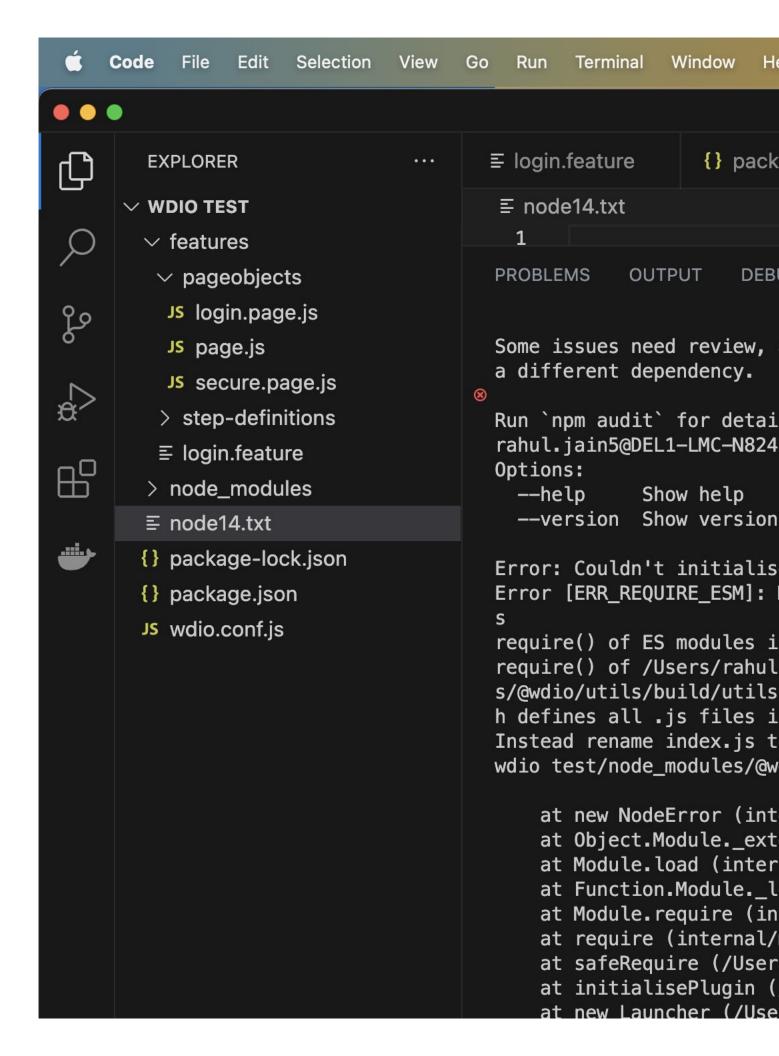

Case 2: We tried current node version 14 with wdio & cli latest version 8.15.0 command to upgrade:

 $npm\ install\ @wdio/selenium-standalone-service@latest\ --save-dev$ 

npm install @wdio/cli@latest --save-dev

and then run: npx wdio wdio.conf.js

Output: we ended up with error showing below:

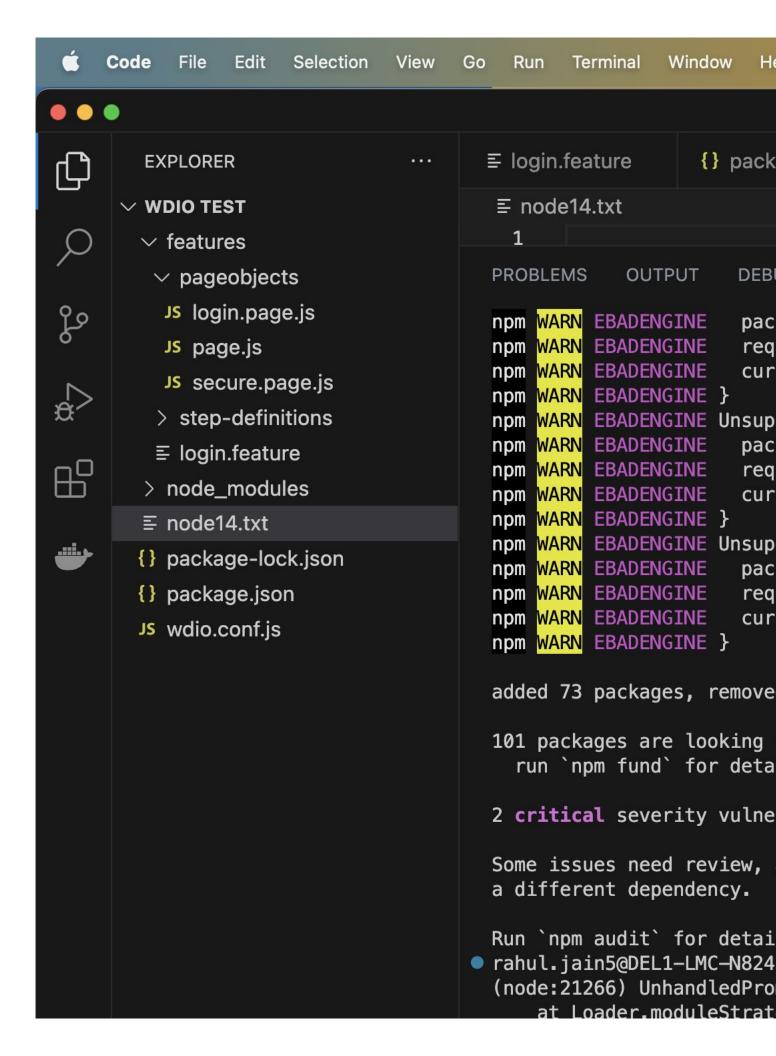

Case 3: We tried node version 16 with wdio & cli latest version 8.15.0 by using command:

nvm install 16

nvm use 16

and then run: npx wdio wdio.conf.js to run test cases

Output: Success test cases are run successfully

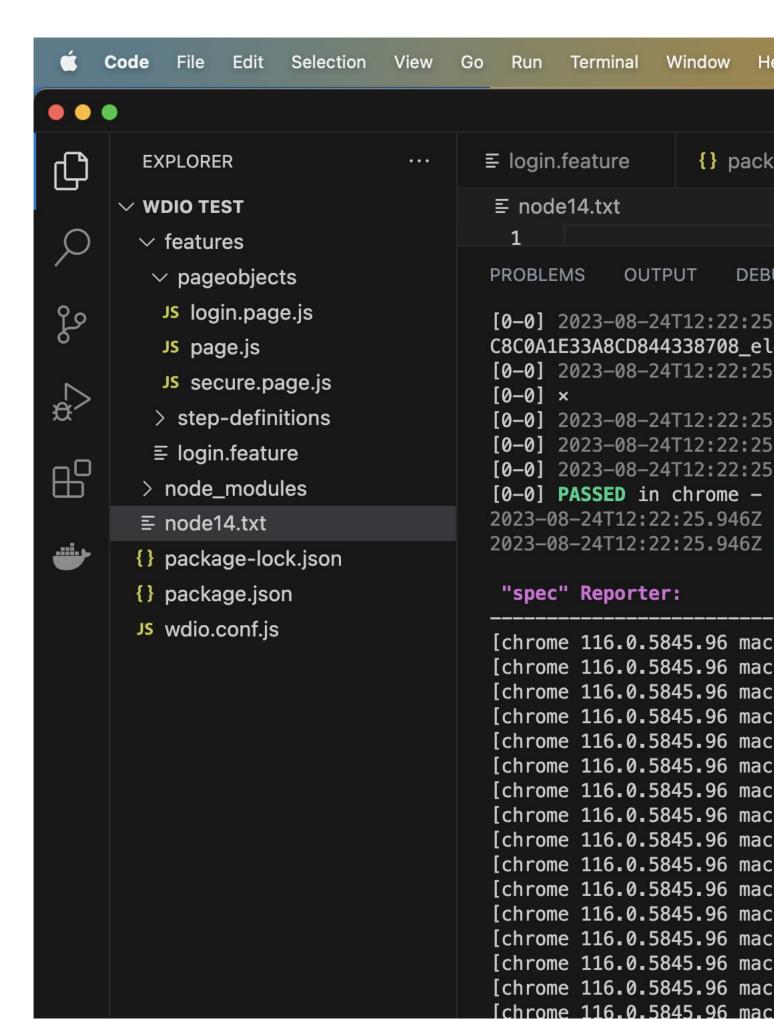

| Conclusion: either we need to update node from version 14 to >=node 16 else we need to restrict wdio version to make it compatible with nuxeo webui code. |
|----------------------------------------------------------------------------------------------------|
|                                                                                                    |
|                                                                                                    |
|                                                                                                    |
|                                                                                                    |
|                                                                                                    |
|                                                                                                    |
|                                                                                                    |
|                                                                                                    |
|                                                                                                    |
|                                                                                                    |
|                                                                                                    |
|                                                                                                    |
|                                                                                                    |
|                                                                                                    |
|                                                                                                    |
|                                                                                                    |
|                                                                                                    |
|                                                                                                    |
|                                                                                                    |
|                                                                                                    |
|                                                                                                    |
|                                                                                                    |
|                                                                                                    |
|                                                                                                    |